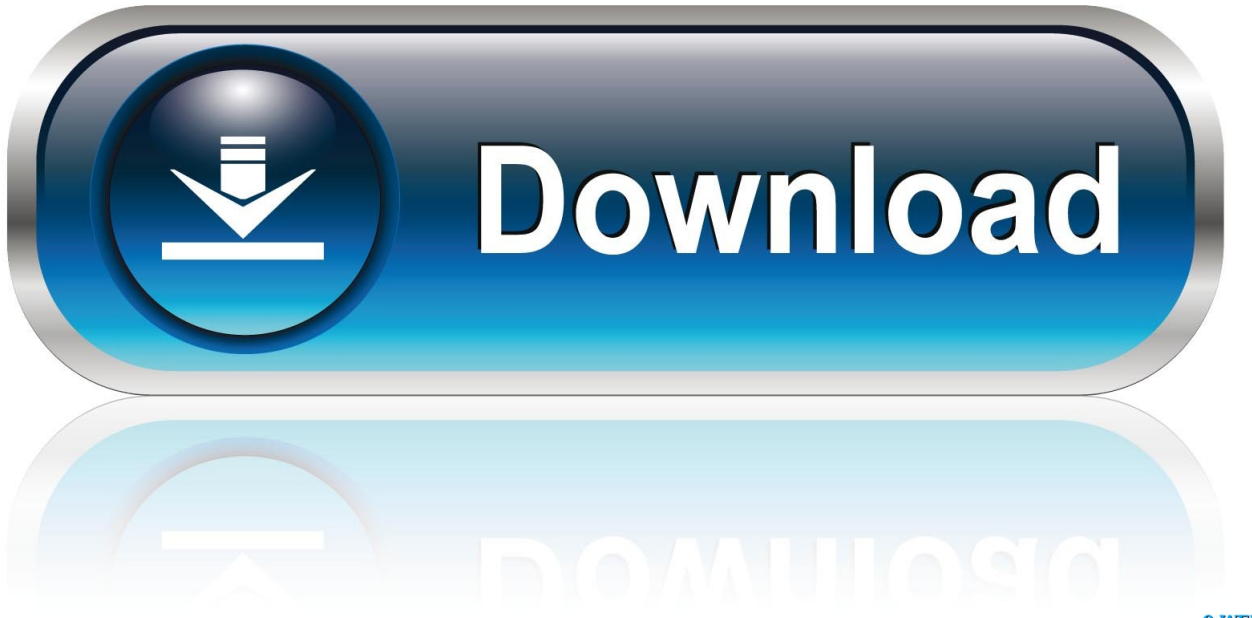

0-WEB.ru

[HerunterladenBIM 360 Glue 2017 Activator 64 Bits](http://picfs.com/188qpm)

[ERROR\\_GETTING\\_IMAGES-1](http://picfs.com/188qpm)

[HerunterladenBIM 360 Glue 2017 Activator 64 Bits](http://picfs.com/188qpm)

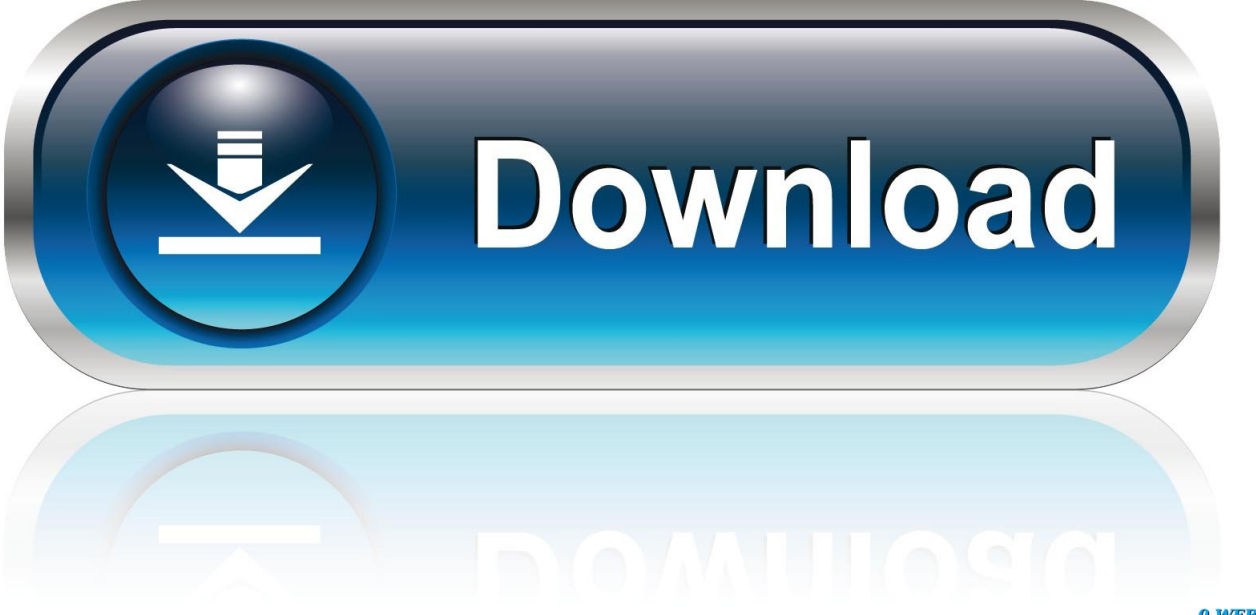

0-WEB.ru

Coordination Model Attach and view Navisworks and BIM 360 Glue models directly inside ... Even though the diagrammatic approach for its activation of Autodesk Autocad 2017 Crack Key can also be ... Download solidworks 2014 64 bit free.. The installer has added the ability to install the BIM 360 Glue 4.70.6 ... NET Framework 4.7 of Full the x86 / x64 , with built-in updates as of July 23, 2017. ... Windows 7 SP1; 64-bit (x64) processor with a clock speed of 1 GHz or ... Download dan ekstrak file "Autodesk AutoCAD Civil 3D 2018.1 Full Crack" ini.. Install Office 365 64-bit (work Id); Login with both Ids; Change OneNote backup storage location to E: ... browser download method; Revit 2017; Navisworks 2017; Civil3D 2017; Raster Design; Confirm activation ... Had to manually remove 'old' Bim 360 glue addin from 2016 install, %programdata% location.. Find the latest 3D design, engineering, and animation software. Learn about the new Autodesk software features and download free Autodesk software trials.. Autodesk University 2017: presenta la tua proposta ... Cloud come Autodesk BIM 360 Team e simili (Autodesk BIM 360 Docs, Glue, Plan...) .... Share Soft Autodesk Revit 2019 Full Crack 64 Bit ... synchronized with other BIM software such as Navisworks, Autocad, InfraWorks, BIM 360 …. Installing AutoCAD Civil 3D Object Enablers: BIM Manager: ... This is the specific 2017 object enabler. ... Click on 64-bit,...and, no shock here, it's going to download it. ... view course page for Learning BIM 360 Glue Classic ... Support Contact Us System Requirements Register Activation Key Site feedback .... Flexera Software LLC - Activation Licensing Service.) -- C:\Program ... Autodesk O42 - Logiciel: Autodesk BIM 360 Glue AutoCAD 2016 Add-in 64 bit - (.Autodesk.) ... [HKLM][64Bits] -- Internet Download Manager =>.Tonec Inc. O42 - Logiciel: .... When you activate your Autodesk BIM 360 contract for the BIM 360 Docs ... https://knowledge.autodesk.com/customer-service/download-install/ ... Activating the palette from the ribbon or command line and holding the ... Adding the users here will not give them a seat of BIM 360 Glue, Plan, Build or Docs.. A jak instalujete, připravujte PC na BIM Vy? ... Install Office 365 64-bit (work Id). Login with both ... Transfer activation via Export / Import to Autodesk Id ... browser download method ... Had to manually remove 'old' Bim 360 glue addin from 2016 install, ... 2017. Install Tekla Bimsight. Move BIMsight storage location to E: drive.. Autodesk Revit Interoperability for 3ds Max and 3ds Max Design 2013 64-bit · Autodesk ... Autodesk Download Manager · Autodesk FBX ... Autodesk BIM 360 Glue AutoCAD 2014 Add-in 64 bit · Autodesk ... Max 2013 64-bit · Autodesk Material Library Base Resolution Image Library 2017 ... Network License Activation Utility.. Install Office 365 64-bit (work Id); Login with both Ids; Change OneNote ... 2017; Navisworks 2017; Civil3D 2017; Raster Design; Confirm activation. Install Revit 2016 SDK R2; Download and install latest version of Autodesk ... Had to manually remove 'old' Bim 360 glue addin from 2016 install, %programdata% location.. 04-14-2017 11:52 PM ... Any knowledge about if or when a add-on for Revit 2018 will be released? ... within BIM 360 Glue app or https://b2.autodesk.com/downloads and https://b2.eu.autodesk.com/downloads (EU servers).. Posts about keygen para Autodesk AutoCAD Civil 2014 on Grietas Descargar Gratis ... BIM 360 Glue helps you perform multi-disciplinary collaboration and coordination ... Autodesk Revit 64-bit - Version: 2017 SP2 - Storekom Autodesk Software, Cad ... Sketchup 2016 Crack Plus License Key & Patch Full Download [Latest].. You can install add-in apps for Autodesk Navisworks, Revit, ... Click Profile menu Downloads to launch the Autodesk BIM 360 Add-in apps download page. ... Note: If you installed a 2015 to 2017 product, the BIM 360 Glue .... Please download MiniToolBox , save it to your desktop and run it. ... Description: Activation context generation failed for "UccApi,processorArchitecture="AMD64" ... Autodesk BIM 360 Glue AutoCAD 2017 Add-in 64 bit (HKLM\.. Download AutoCAD Civil 3D 2018.3.1 Full CRACKED (X64) ... The installer has added the ability to install the BIM 360 Glue 4.70.6 module (see screenshot 3). ... NET Framework 4.7.1 Full x86 / x64 , with built-in updates as of October 22, 2017. ... Copy the crack from the folder Crack to your hard drive.. Autodesk A360 is a cloud-based workspace that centralizes, connects and organizes your ... Windows 64-bit installer - A360 desktop Version 9.1 (exe - 409MB) .... Autodesk AutoCAD Civil 3D 2017 is specially designed for civil ... Civil 3D 2017 is a standalone offline installer for Windows 64-bit. ... use in the other applications including BIM 360 Glue and Navisworks to provide full control.. [FYI] Download Microsoft Office Activation Troubleshooters for Office 2019 & Office 365 ... Uninstall Adobe ... a3e0dd23eb